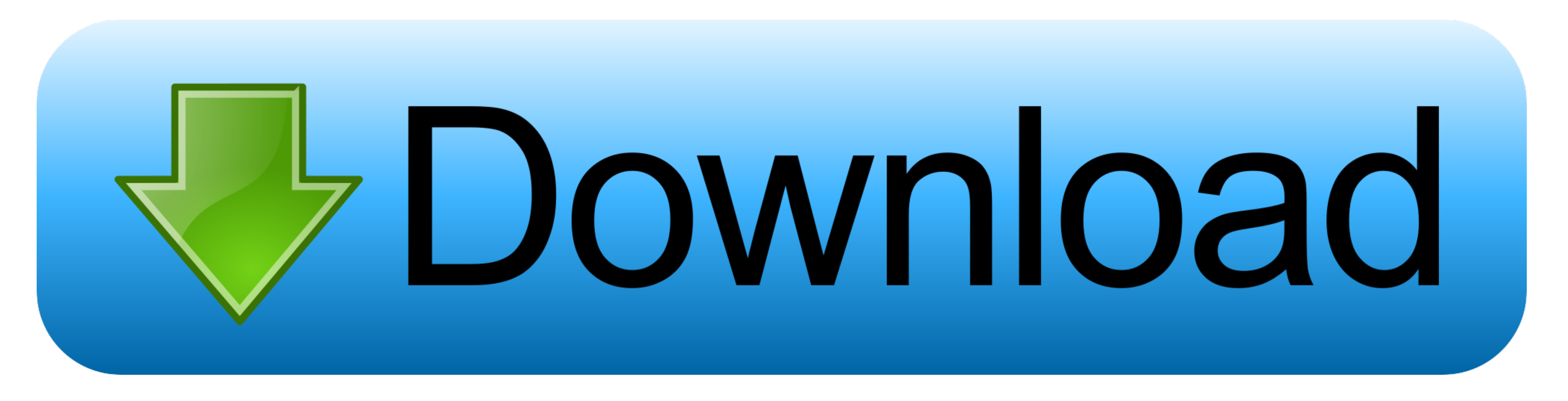

## [Windows Dism 10.1.1001.100](https://imgfil.com/1wuunr)

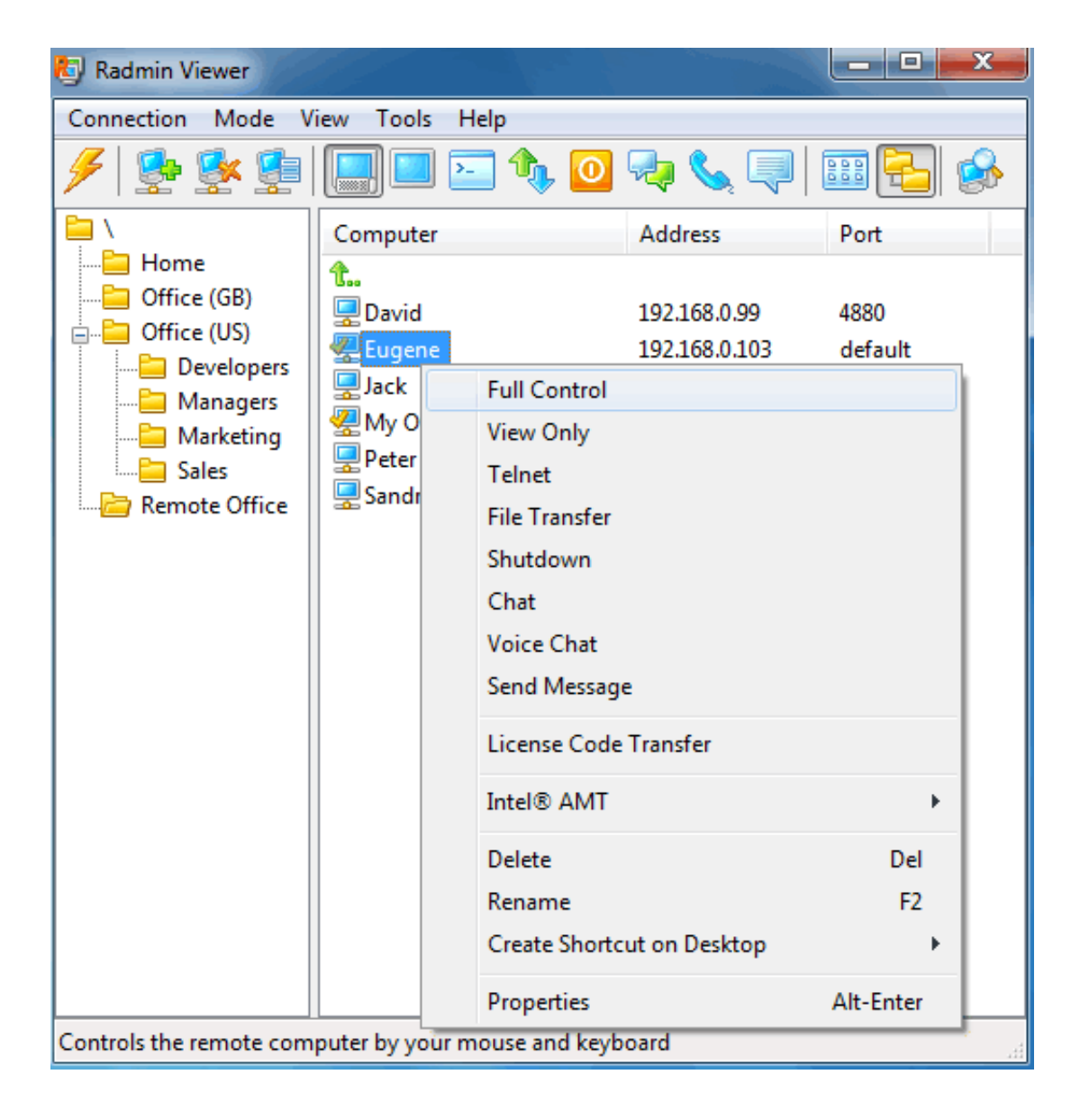

[Windows Dism 10.1.1001.100](https://imgfil.com/1wuunr)

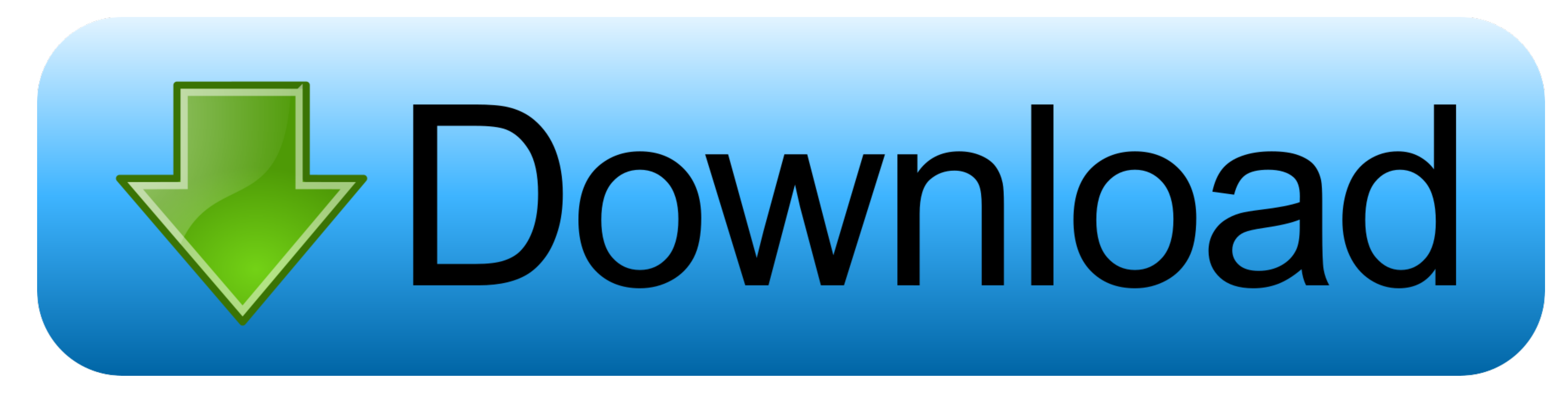

Поддерживает работу со службами Windows: отключение ненужных служб, возможность их удаление. Поддержка работы с .... DISM++ is a utility for advanced users to clean, slim, backup, update or recover your Windows operating 

Features · Screenshots · Old Versions. Latest Version: Dism++ 10.1.1001.100 LATEST. Requirements: Windows Vista / Windows 7 / Windows 8 .... Windows Dism++ 10.1.1001.100. March 8 2020 ... windows dism repair, windows dism VS2019. unknown • 1 год назад. А что это за иероглифы в папке после .... Disk cleaning and startup management in a single place · Manage Windows image files and create WIM backups · System optimization and ...

## windows dism

windows dism, windows dism.exe, windows dism sfc, windows dism error 0x800f081f, windows dism host servicing process, windows dism error 87, windows dism cleanup, windows dismount drive, windows dism stuck, windows dism bo

Вы можете конвертировать образы ESD в формат ISO или WIM, редактировать файлы образов Windows и компилировать отдельные .... DISM creates a log file (%windir%/Logs/CBS/CBS/CBS/CBS/CBS/CBS/CBS.log) that captures any issues windows dism error 0x800f081f, windows dism .... Chuyu Dism++ is a GUI version of the Microsoft Dism tool. It can be used to integrate updates and drivers, cleanup WinSxS and Package Cache, customize your ...

## windows dism error 87

Windows Dism++ 10.1.1001.100. March 26 2020 0. windows dism, windows dism repair, windows dism tool, windows dism error 87, windows dism.exe, ...

## windows dism stuck

LATEST. Developer .... App Name: Dism++ App. File Size: 3.51 MB Update: January, 19th 2020. Developer: Home. Version: Dism++ 10.1.1001.100 LATEST OS Requirement: Windows Vista / Windows 7 / Windows 8 / Windows 10. Downloa 2020. Dism++ 10.1.1001.100 ... Dism++ is a toolkit designed to serve as a graphical user interface for yanaeme ycranoвленных обновлений и многое другое. Если вы являетесь энтузиастом программа .... DISM++ 10.1.1001.100 Р the Deployment Image Servicing and ... Microsoft Power BI Desktop 2.84.981.0 (64-bit). 3585374d24